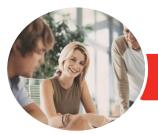

INFOCUS COURSEWARE

# Adobe Dreamweaver CC

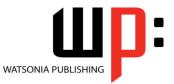

Level 2

Product Code: INF551

ISBN: 978-1-925298-66-6

| <ul> <li>General</li> <li>Description</li> </ul> | The skills and knowledge acquired in <i>Adobe Dreamweaver CC - Level 2</i> are sufficient to be able to work with various advanced aspects of Dreamweaver CC including working with the Creative Cloud, CSS inheritance and specificity, responsive web design, Photoshop integration and much more.                                                                                                    |
|--------------------------------------------------|----------------------------------------------------------------------------------------------------|
| Learning<br>Outcomes                             | <ul> <li>At the completion of this course you should be able to:</li> <li>understand and work with your <i>Adobe</i> account</li> <li>understand how to create <i>CSS</i> styles</li> <li>structure text using <i>HTML</i></li> <li>control text formatting with <i>CSS</i></li> <li>control image properties through <i>HTML</i> and <i>CSS</i></li> <li>insert different types of media into webpages</li> <li>collaborate and work with others effectively</li> <li>understand and use <i>Extract</i> in <i>Dreamweaver</i></li> <li>understand and work with elements of responsive web design</li> <li>understand jQuery <i>UI</i> and how to use it</li> <li>perform advanced coding</li> <li>understand and work with css selectors and the concepts of inheritance and specificity</li> </ul> |
| Prerequisites                                    | <b>Adobe Dreamweaver CC - Level 2</b> assumes some knowledge of the software. Also, it would be beneficial to have a general understanding of personal computers and the Windows operating system environment.                                                                                                    |
| Topic Sheets                                     | 101 topics                                                                                                    |
| ✤ Methodology                                    | The InFocus series of publications have been written with one topic per page. Topic sheets either contain relevant reference information, or detailed step-by-step instructions designed on a real-world case study scenario. Publications can be used for instructor-led training, self-paced learning, or a combination of the two.                                                                                                    |
| <ul> <li>Formats</li> <li>Available</li> </ul>   | A4 Black and White, A5 Black and White (quantity order only), A5 Full Colour (quantity order only), Electronic Licence                                                                                                    |
| <ul> <li>Companion</li> <li>Products</li> </ul>  | There are a number of complementary titles in the same series as this publication.<br>Information about other relevant publications can be found on our website at<br><i>www.watsoniapublishing.com</i> .                                                                                                    |

This information sheet was produced on Wednesday, October 28, 2015 and was accurate at the time of printing. Watsonia Publishing reserves its right to alter the content of the above courseware without notice.

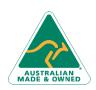

47 Greenaway Street Bulleen VIC 3105 Australia ABN 64 060 335 748 Phone: (+61) 3 9851 4000 Fax: (+61) 3 9851 4001 info@watsoniapublishing.com www.watsoniapublishing.com

### Product Information

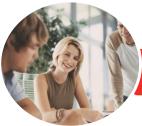

## Adobe Dreamweaver CC

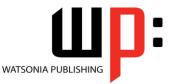

INFOCUS COURSEWARE

#### Product Code: INF551

Level 2

#### ISBN: 978-1-925298-66-6

### Contents

#### **The Adobe Account**

The Adobe Website Signing in to Your Adobe Account The Creative Profile Home Page Managing Your Adobe Account Adobe Creative Cloud Application Manager Working With Apps Understanding Library Assets Understanding TypeKit Add Fonts in TypeKit Understanding Behance

#### **Creating CSS Styles**

Understanding Selector Types Setting CSS Code Colour Preferences Creating a New CSS File Managing Fonts Creating Rules With the CSS Designer Panel Creating Rules Creating Class Rules Applying Class Rules Creating Class Rules Creating Class Rules Using Live View Setting CSS Styles Preferences Editing a Rule Using the Code Navigator Duplicating and Deleting Styles

#### **Structuring Text With HTML**

Structuring Headings Applying Simple Formatting to Text Creating a List Formatting Lists Adding Comments

#### **Controlling Text With CSS**

Understanding Units of Measurement Declaring Multiple Font Families Managing Font Sizing Managing Font Weight and Style Managing Line Height Understanding the Box Model Managing Vertical Spacing With Margins Managing Spacing With Padding Transforming Text Investigating How Styles Cascade Investigating Area-Specific Styling

#### Formatting Images With CSS

Understanding the Image Properties Inspector Adjusting Image Margins Adjusting Image Padding and Borders Applying Multiple Classes Applying a Background Image

#### **Working With Media**

Types of Media Files Inserting Media Inserting Audio Modifying a Media Object

#### **Working Collaboratively**

Uploading a File to the Creative Cloud Creating a Folder in the Creative Cloud Working With Files and Folders Viewing a File in the Creative Cloud Adding Collaborators Making Changes to a Shared File Commenting on a Shared File Deleting Comments

#### **Using Extract in Dreamweaver**

Understanding Extracting in Dreamweaver Understanding Creative Cloud Extract Uploading PSD Files to Creative Cloud Opening a PSD File in the Extract Panel Setting Extract Preferences Understanding Code Hinting Extracting From PSD Files Extracting Images From PSD Files

#### **Responsive Web Design**

Understanding Responsive Web Design Understanding Bootstrap Create a Simple Fluid Grid Layout Inserting Content Into Fluid Grid Layout Understanding Media Queries

Phone: (+61) 3 9851 4000 Fax: (+61) 3 9851 4001 info@watsoniapublishing.com www.watsoniapublishing.com Adding a Media Query

#### Introduction to jQuery UI

Understanding jQuery UI Inserting jQuery UI Widgets Modifying jQuery UI Widgets Creating a jQuery Mobile Page Modifying a jQuery Mobile Page Saving and Previewing a jQuery Mobile Page

#### **Advanced Code Techniques**

Formatting Source Code Printing Code Enable Linting Viewing Linting Rules Working With the Output Panel

#### CSS Selectors and Inheritance

Understanding Selectors Understanding Inheritance Understanding CSS Origins Overriding Browser Styles Inheriting Styles Understanding Specificity Working With Specificity Advanced Selectors

### Product Information

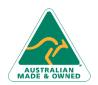

47 Greenaway Street Bulleen VIC 3105 Australia ABN 64 060 335 748